## **A new, modular dependency solver for** cabal-install

Andres Löh Well-Typed LLP

Duncan Coutts Well-Typed LLP

HIW 2011

23 September 2011

- $\blacktriangleright$  Error messages are suboptimal.
- $\triangleright$  We want the solver to be more configurable.
- $\triangleright$  Solver is difficult to extend (current design is rather ad-hoc).

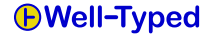

## **Why now?**

We have started to work on this as part of a project funded by the Industrial Haskell Group.

Original trigger: support "private dependencies".

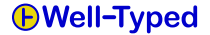

## **Why now?**

We have started to work on this as part of a project funded by the Industrial Haskell Group.

Original trigger: support "private dependencies".

#### **Status**

- $\blacktriangleright$  New solver is implemented.
- $\blacktriangleright$  "At least as good" as the old solver – when used with ghc-7. $\star$
- $\blacktriangleright$  Ready for experimentation.
- $\triangleright$  Some new features prepared, but not yet implemented.

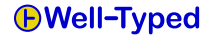

## **Talk overview**

- $\blacktriangleright$  Dependencies in Cabal
- $\blacktriangleright$  Architecture of the new solver
- $\blacktriangleright$  Private dependencies
- $\blacktriangleright$  Error messages
- $\blacktriangleright$  Remaining work

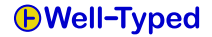

**Dependencies in Cabal**

## cabal-install **internals**

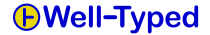

- **1.** the Hackage index is read,
- **2.** the installed packages index is read,

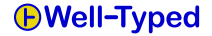

- **1.** the Hackage index is read,
- **2.** the installed packages index is read,
- **3.** the solver is invoked to produce an install plan,

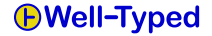

- **1.** the Hackage index is read,
- **2.** the installed packages index is read,
- **3.** the solver is invoked to produce an install plan,
- **4.** the install plan is sanity checked,

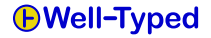

- **1.** the Hackage index is read,
- **2.** the installed packages index is read,
- **3.** the solver is invoked to produce an install plan,
- **4.** the install plan is sanity checked,
- **5.** the install plan is executed (or printed).

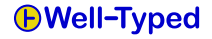

- **1.** the Hackage index is read,
- **2.** the installed packages index is read,
- **3.** the solver is invoked to produce an install plan,
- **4.** the install plan is sanity checked,
- **5.** the install plan is executed (or printed).

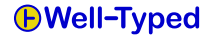

- **1.** the Hackage index is read,
- **2.** the installed packages index is read,
- **3.** the solver is invoked to produce an install plan,
- **4.** the install plan is sanity checked,
- **5.** the install plan is executed (or printed).

Independent sanity check makes it relatively easy to trust the new solver.

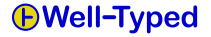

# **Terminology**

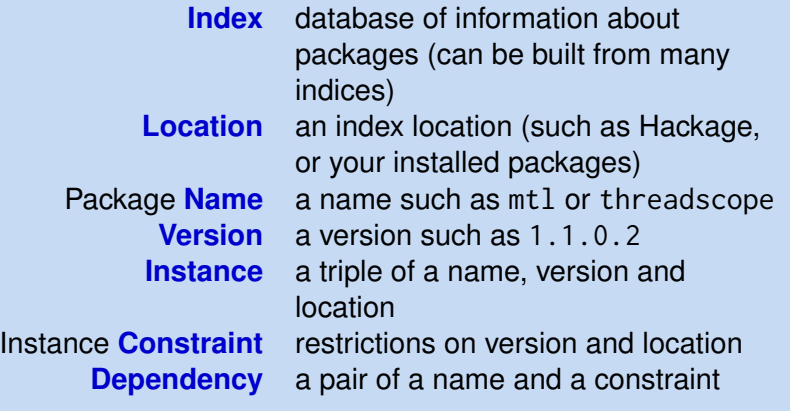

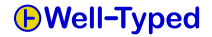

 $\triangleright$  Cabal files can specify dependencies based on boolean flags.

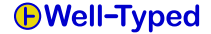

- $\triangleright$  Cabal files can specify dependencies based on boolean flags.
- $\blacktriangleright$  The complete transitive dependency closure of a package is needed to uniquely identify it (ABI hash).

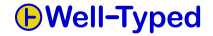

- $\triangleright$  Cabal files can specify dependencies based on boolean flags.
- $\blacktriangleright$  The complete transitive dependency closure of a package is needed to uniquely identify it (ABI hash).
- In other words: installed instances have **fixed** dependencies, new instances have **flexible** dependencies.

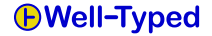

- $\triangleright$  Cabal files can specify dependencies based on boolean flags.
- $\blacktriangleright$  The complete transitive dependency closure of a package is needed to uniquely identify it (ABI hash).
- In other words: installed instances have **fixed** dependencies, new instances have **flexible** dependencies.
- $\blacktriangleright$  In general, one application cannot use multiple instances of the same package.

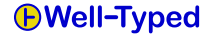

- $\triangleright$  Cabal files can specify dependencies based on boolean flags.
- $\blacktriangleright$  The complete transitive dependency closure of a package is needed to uniquely identify it (ABI hash).
- In other words: installed instances have **fixed** dependencies, new instances have **flexible** dependencies.
- $\blacktriangleright$  In general, one application cannot use multiple instances of the same package.
- $\triangleright$  With ghc-pkg, we can install many instances of one package, but only one instance per package version.

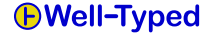

## **Approach of the old solver**

#### **Conservative approach**

Tries to select a unique instance per package in an install plan.

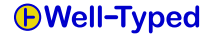

# **Approach of the old solver**

#### **Conservative approach**

Tries to select a unique instance per package in an install plan.

#### Furthermore:

- $\triangleright$  Never backtracks (but looks ahead a bit).
- $\blacktriangleright$  Exclude packages that can't be configured (relatively new).
- $\blacktriangleright$  Flag resolution tied to package selection.
- $\triangleright$  Maintains hardly any information about the order in which packages are resolved.

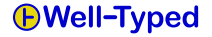

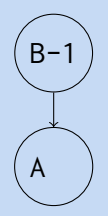

Assume B-1 depends on any version of A.

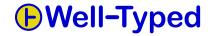

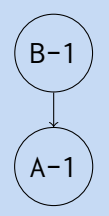

You install B-1 on your system, fixing the dependency to A-1.

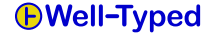

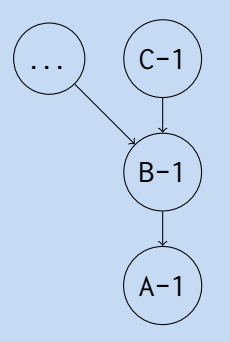

Many other packages that depend on B-1 are installed later.

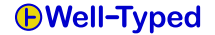

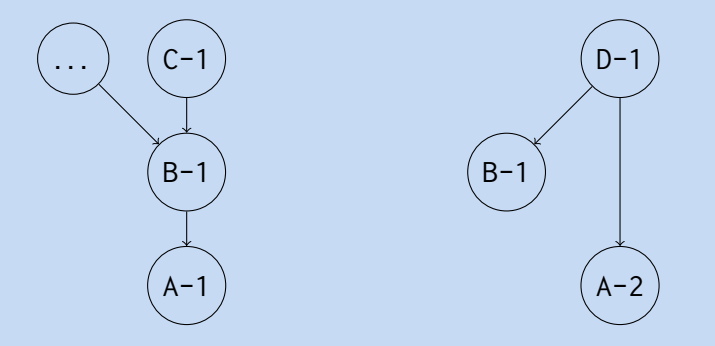

Now we want to install D which depends on A-2 (!) and B.

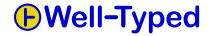

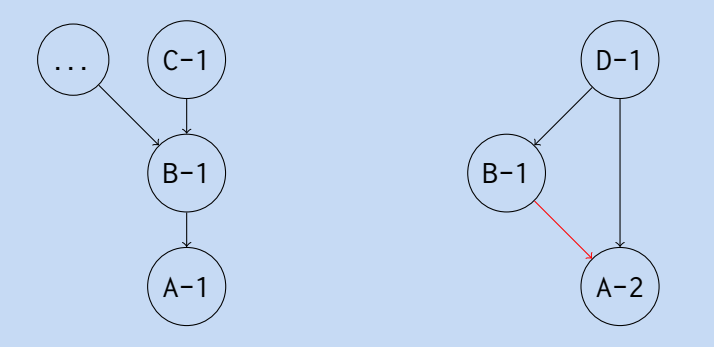

Since B still depends on A, the install plan selects A-2.

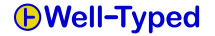

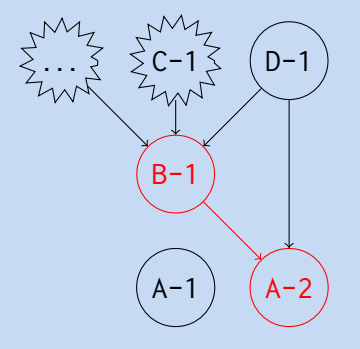

Upon actual installation, the old B-1 is destructively updated ...

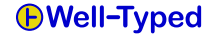

## **About destructive updates**

#### **Proper solution**

NixOS-style package database – no destructive updates, ever.

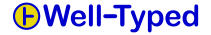

# **About destructive updates**

#### **Proper solution**

NixOS-style package database – no destructive updates, ever.

#### **Other options**

- $\triangleright$  warn explicitly about destructive updates
- $\blacktriangleright$  discourage or prevent destructive updates in the solver options

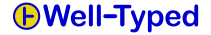

#### **The new solver**

**1.** Build (lazily) an approximation of the search tree. The tree contains all valid solutions (but may contain wrong ones).

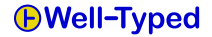

- **1.** Build (lazily) an approximation of the search tree. The tree contains all valid solutions (but may contain wrong ones).
- **2.** Validate the search tree.

The resulting tree contains only valid solutions.

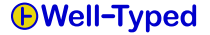

- **1.** Build (lazily) an approximation of the search tree. The tree contains all valid solutions (but may contain wrong ones).
- **2.** Validate the search tree. The resulting tree contains only valid solutions.
- **3.** Rearrange and optimize the search tree. Many independent traversals over the tree. This is what makes the solver **modular**.

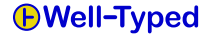

- **1.** Build (lazily) an approximation of the search tree. The tree contains all valid solutions (but may contain wrong ones).
- **2.** Validate the search tree. The resulting tree contains only valid solutions.
- **3.** Rearrange and optimize the search tree. Many independent traversals over the tree. This is what makes the solver **modular**.
- **4.** Explore the search tree.

Once a solution is found, we turn it into an install plan.

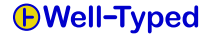

- **1.** Build (lazily) an approximation of the search tree. The tree contains all valid solutions (but may contain wrong ones).
- **2.** Validate the search tree. The resulting tree contains only valid solutions.
- **3.** Rearrange and optimize the search tree. Many independent traversals over the tree. This is what makes the solver **modular**.
- **4.** Explore the search tree.

Once a solution is found, we turn it into an install plan.

#### **Inspired by . . .**

Thomas Nordin and Andrew Tolmach, Modular Lazy Search for Constraint Satisfaction Problems, JFP, 2001

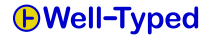

solve cfg idx userPrefs userConstraints userGoals  $=$ explorePhase \$ heuristicsPhase \$ preferencesPhase \$ validationPhase \$ prunePhase \$ buildPhase **where** buildPhase :: Tree ...  $prunePhase :: Tree ... \rightarrow Tree ...$ . . . explorePhase  $::$  Tree  $... \rightarrow$  Log (Assignment, RevDepMap)

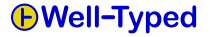

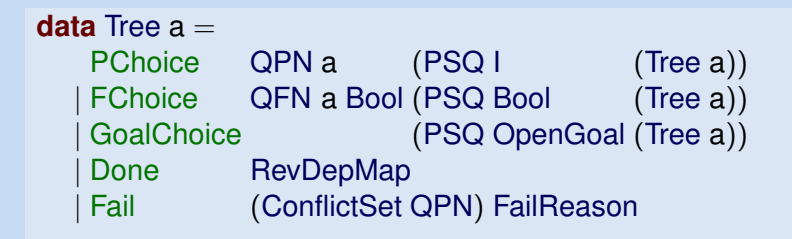

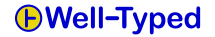

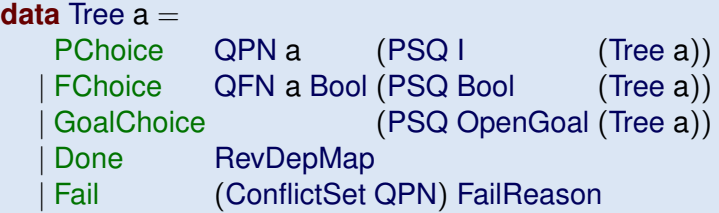

- $\blacktriangleright$  Nodes represent goals / choices.
- $\blacktriangleright$  Edges represent assignments.
- In The search tree is **not** the dependency tree.

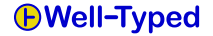

Several kinds of nodes:

**Goal Choice** to give some flexibility to the order in which goals are solved

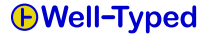

Several kinds of nodes:

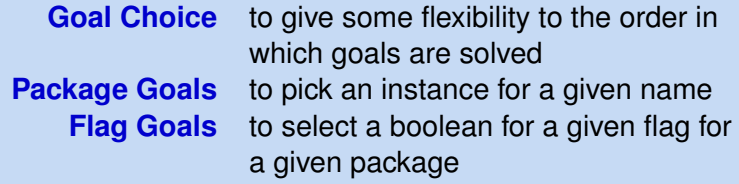

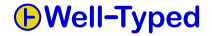

Several kinds of nodes:

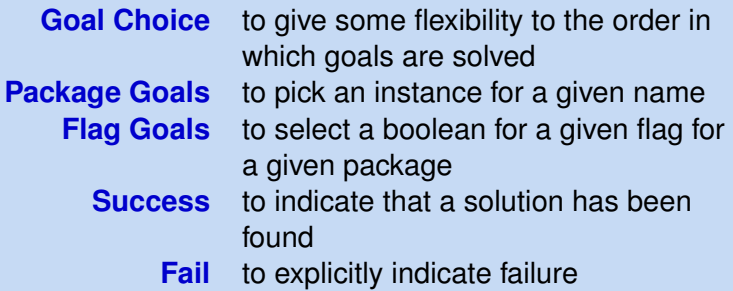

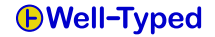

Several kinds of nodes:

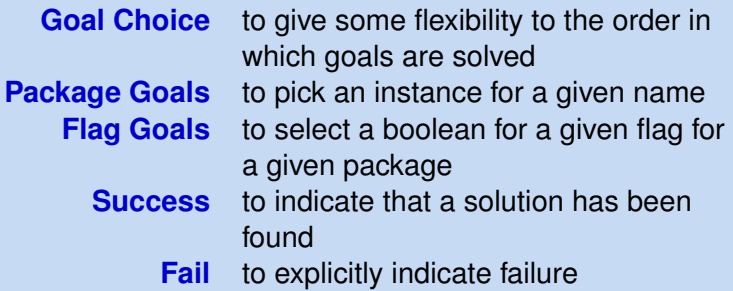

All nodes are equipped with additional info.

Note that goal-choice nodes have a different semantics from single-goal nodes.

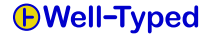

Keep track of current goals:

- $\blacktriangleright$  build goal choice node
- $\blacktriangleright$  build goal-specific nodes
- $\triangleright$  add new goals depending on choice if needed
- $\blacktriangleright$  if no goals left, end with a success node

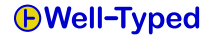

Keep track of constraints:

- $\blacktriangleright$  use constraints to remove choices
- $\triangleright$  but keep disabled choices around (for error messages)
- $\triangleright$  add new constraints corresponding to the choices while moving down

After validation, the tree contains just correct solutions.

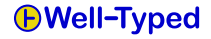

- $\triangleright$  exploration will in essence proceed depth-first, left-to-right
- $\blacktriangleright$  the order of subtrees in the choice nodes is relevant
- $\blacktriangleright$  we can thus express preferences by reordering

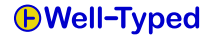

# **Typical preferences**

- $\blacktriangleright$  Prefer later versions over older versions.
- $\blacktriangleright$  Prefer installed instances over non-installed ones.

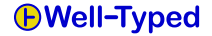

# **Typical preferences**

- $\triangleright$  Prefer later versions over older versions.
- $\blacktriangleright$  Prefer installed instances over non-installed ones.

```
packageOrderFor :: (PN \rightarrow Bool) \rightarrow(PN \rightarrow I \rightarrow I \rightarrow Ordering) \rightarrowTree a \rightarrow Tree a
packageOrderFor p cmp = trav go
  where
    go (PChoiceF v\mathbb{Q}(Q \cup pn) r cs)
         ppn = PChoiceF v r(sortByKeys (flip (cmp pn)) cs)
         otherwise = PChoiceF v r cs
    \cos x = x
```
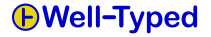

Goal choices allow us to do some limited look-ahead:

- $\blacktriangleright$  Prefer goals that lead to immediate failure.
- $\triangleright$  Prefer goals (package names and flags) that have only one allowed choice.

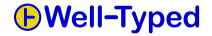

Goal choices allow us to do some limited look-ahead:

- $\blacktriangleright$  Prefer goals that lead to immediate failure.
- $\triangleright$  Prefer goals (package names and flags) that have only one allowed choice.

Because it does never make sense to backtrack in goal-choice nodes, we actually leave only the first goal choice after applying goal heuristics.

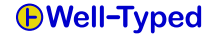

We prune the tree by propagating failure information up.

#### **Key observation**

Not all the nodes on a path to a conflict actually contribute to that conflict.

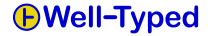

We prune the tree by propagating failure information up.

#### **Key observation**

Not all the nodes on a path to a conflict actually contribute to that conflict.

So in many cases we can prune entire failing subtrees quickly.

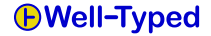

We prune the tree by propagating failure information up.

#### **Key observation**

Not all the nodes on a path to a conflict actually contribute to that conflict.

So in many cases we can prune entire failing subtrees quickly.

We also use conflict set info for error messages.

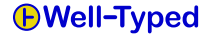

Mainly depth-first, left-to-right being used, but with various degrees of debugging info being produced.

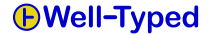

Mainly depth-first, left-to-right being used, but with various degrees of debugging info being produced.

Configurable backtracking: we can impose a limit on the number of backjumps performed – the old solver never backtracks.

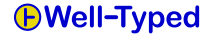

## **Reflections on the implementation**

- $\blacktriangleright$  The approach is reasonably easy to work with in practice, because we can split the algorithm into multiple independent steps.
- $\triangleright$  We haven't made any effort on clever optimizations, and the new solver has about the same speed in practice as the old one . . .
- $\blacktriangleright$  However, while laziness is the key to modularity here, there are also very subtle laziness constraints that aren't expressible in the type system.

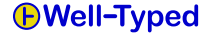

The assumption to allow only one instance of a package per application is too conservative:

- $\blacktriangleright$  The problem arises from exported types that aren't compatible between instances.
- $\triangleright$  Some libraries are mostly used privately or don't export any types.
- If we could declare such private dependencies, we might get better results.

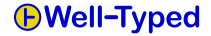

The assumption to allow only one instance of a package per application is too conservative:

- $\blacktriangleright$  The problem arises from exported types that aren't compatible between instances.
- $\triangleright$  Some libraries are mostly used privately or don't export any types.
- If we could declare such private dependencies, we might get better results.

#### **Idea**

We allow a package A to declare that it encapsulates package B. Ideally, it should be checked that A's interface contains no traces of B.

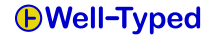

The assumption to allow only one instance of a package per application is too conservative:

- $\blacktriangleright$  The problem arises from exported types that aren't compatible between instances.
- $\triangleright$  Some libraries are mostly used privately or don't export any types.
- If we could declare such private dependencies, we might get better results.

#### **Idea**

We allow a package A to declare that it encapsulates package B. Ideally, it should be checked that A's interface contains no traces of B.

However, encapsulations are subtle . . .

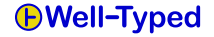

## **Encapsulation example**

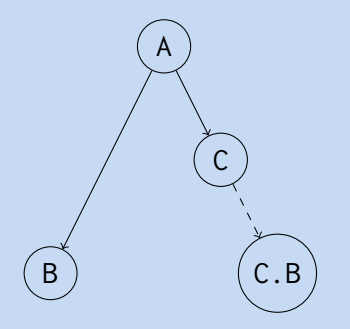

Different instances can be chosen for B and C.B.

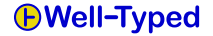

## **Encapsulation example**

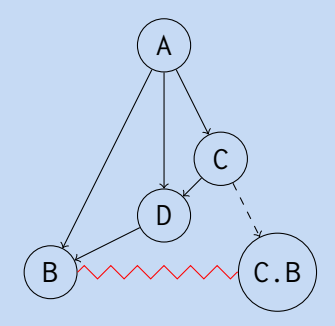

The encapsulation is invalidated by other dependencies. Both B and C.B must be the same instance.

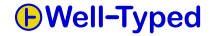

## **The plan for encapsulations**

- $\blacktriangleright$  The solver is prepared for scoped goals.
- $\triangleright$  Scoped goals are introduced when packages declare encapsulations.
- $\triangleright$  Scoped goals can be invalidated by other dependencies (i.e., forced to be equal to original goals).
- $\triangleright$  Scoped goals should therefore be resolved as late as possible, to prevent unnecessary backtracking.
- $\blacktriangleright$  Even if scoped goals can be resolved differently, the preference should still be to select a single instance per package.
- $\blacktriangleright$  The install plan checker has to be generalized.
- $\triangleright$  The Cabal library needs to be extended to check private dependencies.

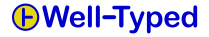

#### **Error messages**

#### **Ideas**

- $\triangleright$  Add as much information internally as possible, i.e., keep reasons for all decisions.
- $\blacktriangleright$  Make traces, while being verbose, fully understandable.
- $\blacktriangleright$  Error messages are excerpts of the full trace, removing irrelevant parts.

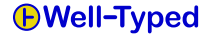

#### **Error messages**

#### **Ideas**

- $\triangleright$  Add as much information internally as possible, i.e., keep reasons for all decisions.
- $\blacktriangleright$  Make traces, while being verbose, fully understandable.
- $\blacktriangleright$  Error messages are excerpts of the full trace, removing irrelevant parts.

#### **Current status**

- $\blacktriangleright$  All the information is there.
- $\triangleright$  Could be presented in a better/cleaner way.
- $\blacktriangleright$  There are some choices on how to produce excerpts.

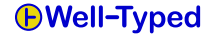

#### **Demo**

## **Future work**

- $\blacktriangleright$  Turn cabal-install into a proper library.
- $\blacktriangleright$  Factor out the solver into a separate package.
- $\triangleright$  Others can write their own solvers.
- Integrate cabal-dev, or make such tools use the library.
- $\blacktriangleright$  Track external dependencies.
- $\blacktriangleright$  Allow more configuration options.

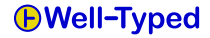

We appreciate early feedback:

```
darcs get \
  http://darcs.haskell.org/cabal-branches/cabal-modular-solver
cd cabal-modular-solver
cabal install ./cabal ./cabal-install
```
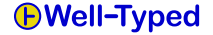